### **coresuite time**

Recording time in SAP Business One

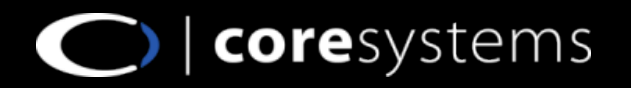

# **Agenda**

- Benefts of coresuite time  $\blacksquare$
- Features overview 2
- Target industries for coresuite time 3
- Covered use cases / examples 4
- Integrated products 5
- ROI calculation 6
- Additional information 7

#### Contacts 8

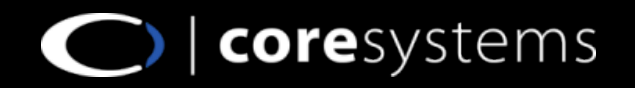

### **Benefts of coresuite time (1)**

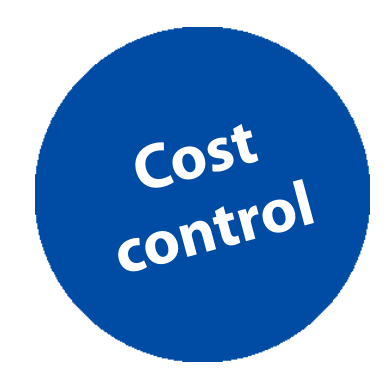

### **Primary benefts for end customers**

- Determine exactly what the job entails from a cost vs. revenue perspective
- Easy to use and implement lean project solution
- Increased productivity
- Integrated worktime and holiday management
- Compatible with offline coresuite feld service mobility solution

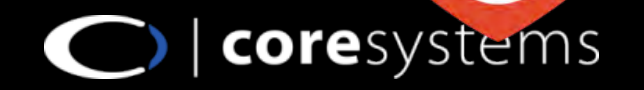

### **Benefts of coresuite time (2)**

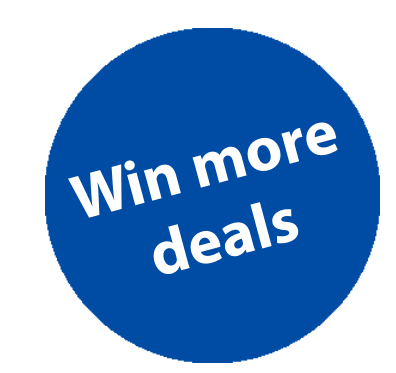

### **Primary benefts for partners**

- Win more deals by being able to offer additional lean project and service management solutions
- Additional service revenue by creating custom reports in Crystal and the layout-designer
- Manage your own teams and projects efficiently
- Integrated service- and support call billing features

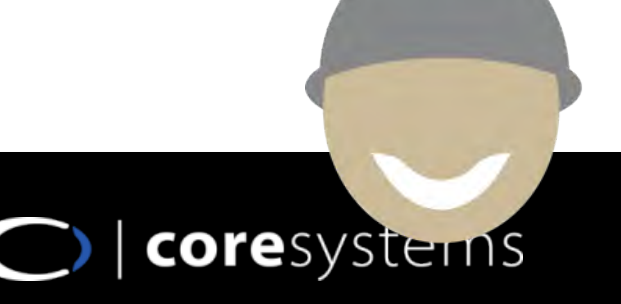

# **Features overview**

#### **Lean Project Management**

- Cost control for project and/or sales orders
- Out of the box project controlling report
- Project phases management
- Partial invoicing / Phase invoicing
- Change request management

#### **Invoice Processing**

- Fully automated times and material billing process
- Fully automated subscription invoicing / recurring invoicing
- Project invoicing
- Delivery consolidation invoicing
- Times and material approval systems
- Expense management

#### **Service Management**

- Support-/Service ticket handling
- Prepaid service contracts (coming soon)
- Preventive maintenance installed base
- Automatic service call creation

#### **Worktime Management**

- Holiday management
- Periods of absences management
- Flextime and overtime management

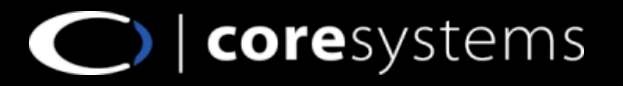

# **Target industries for coresuite time**

Service Related Businesses for B2B & B2C

- Professional Services
- Support Centres
- Product Installation Industries

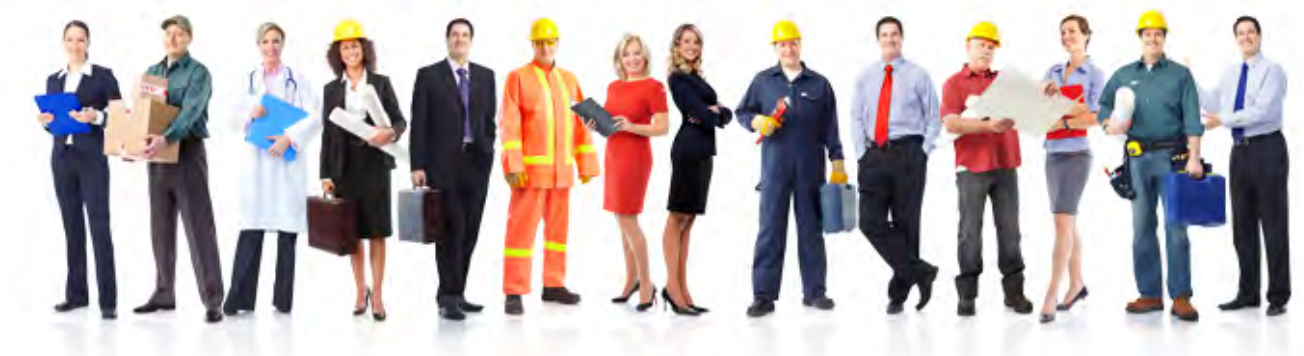

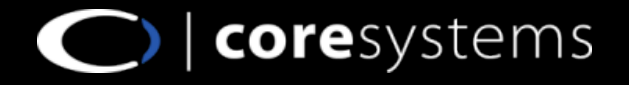

# **Covered use cases / example**

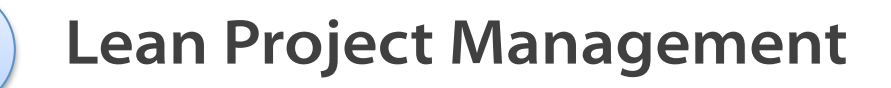

Service Management

B

C

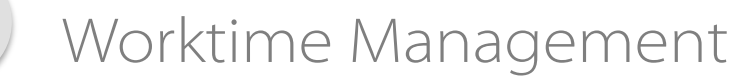

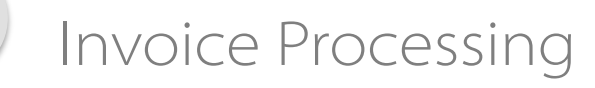

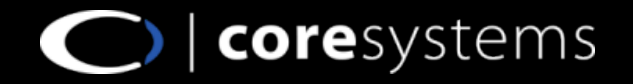

# **Lean Project Management (1)**

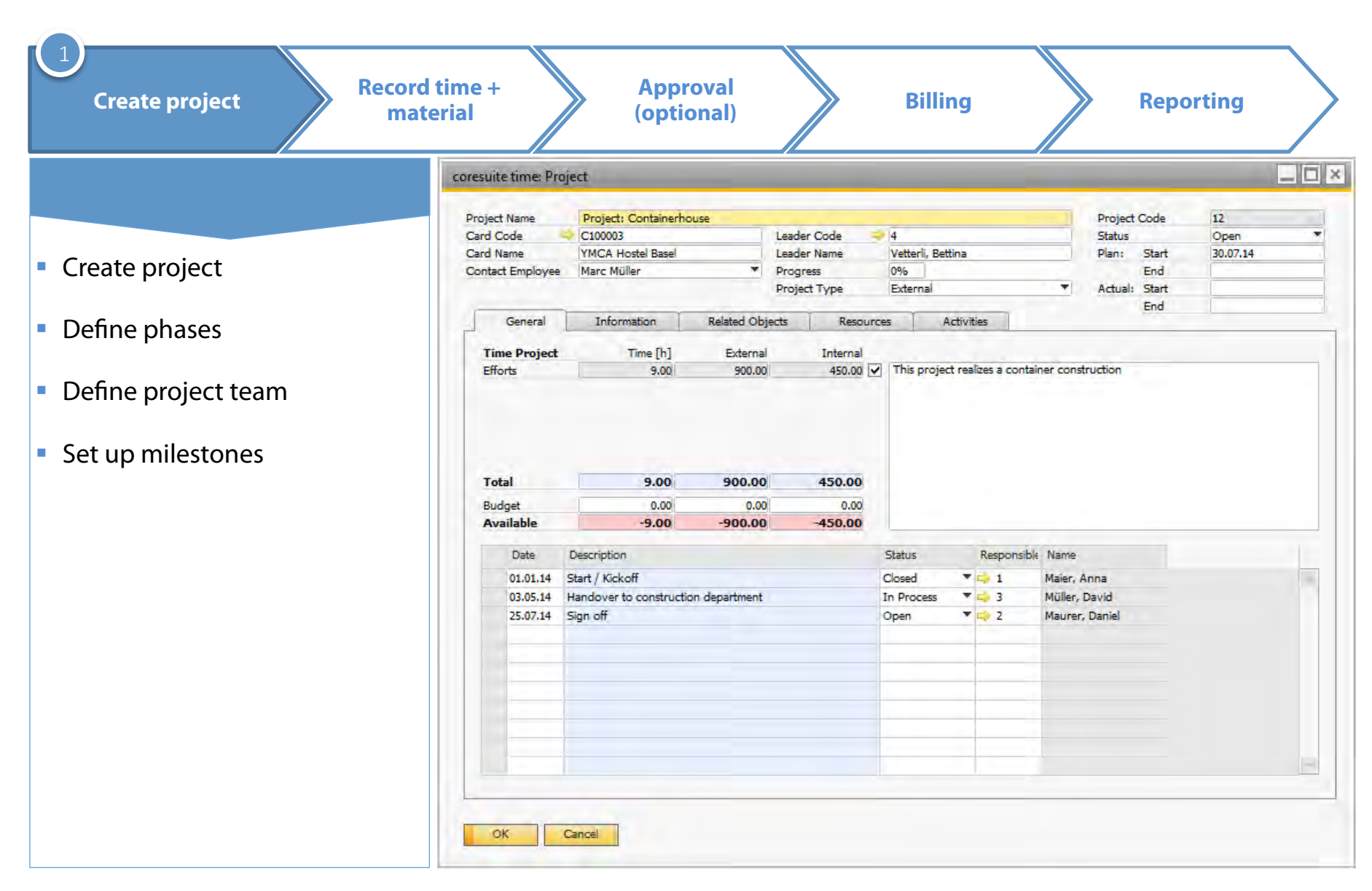

# **Lean Project Management (2)**

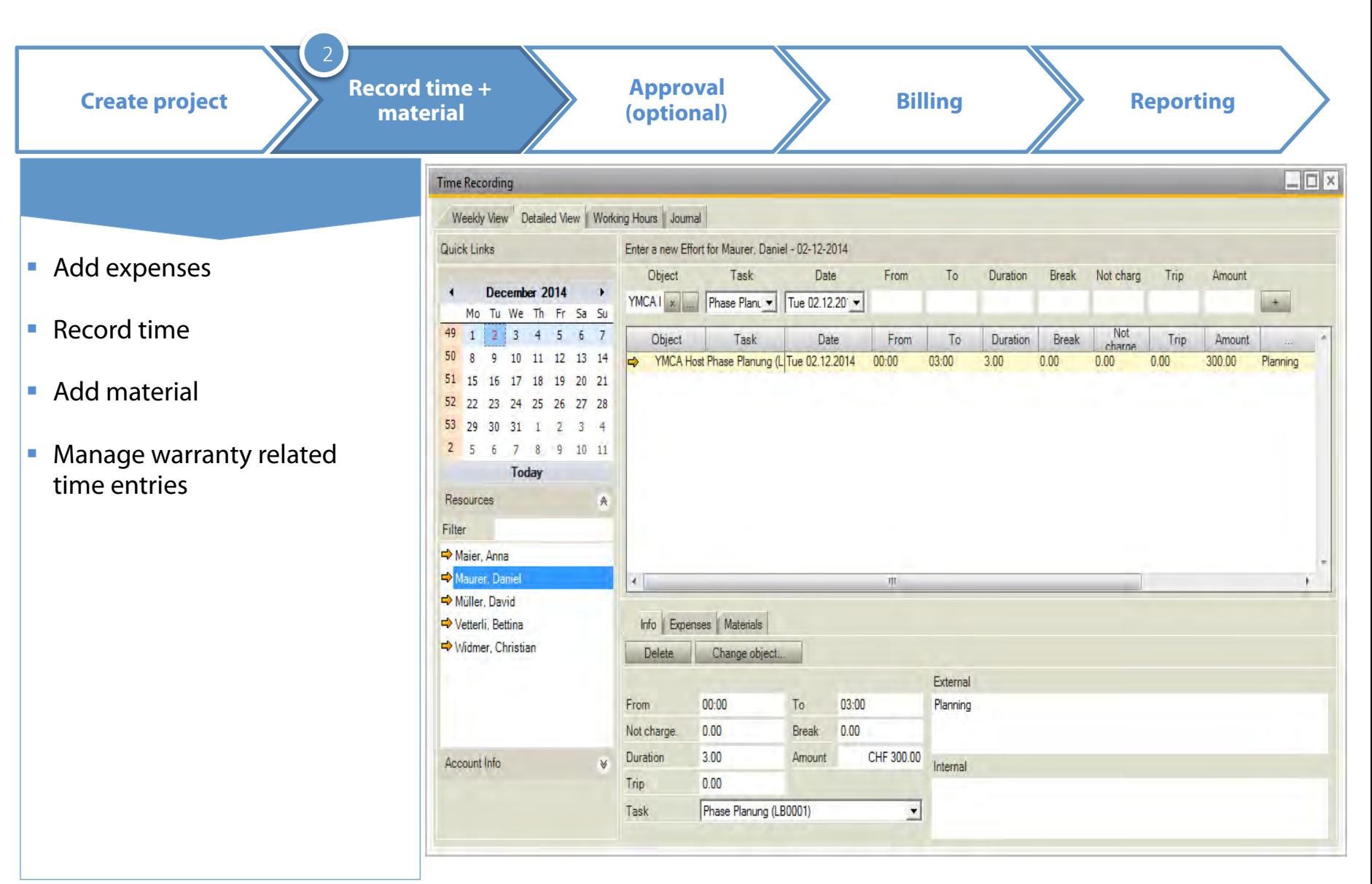

# **Lean Project Management (3)**

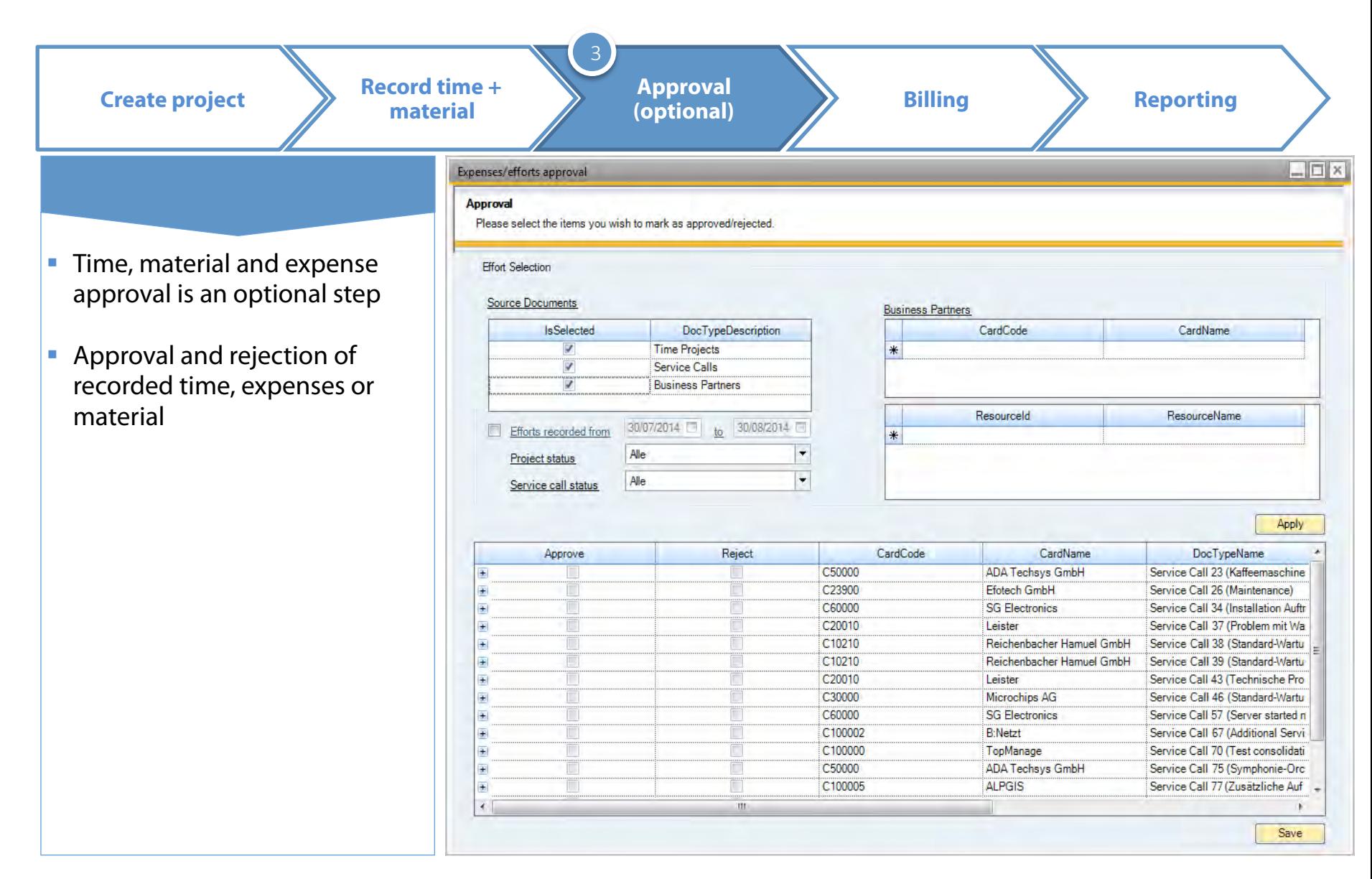

# **Lean Project Management (4)**

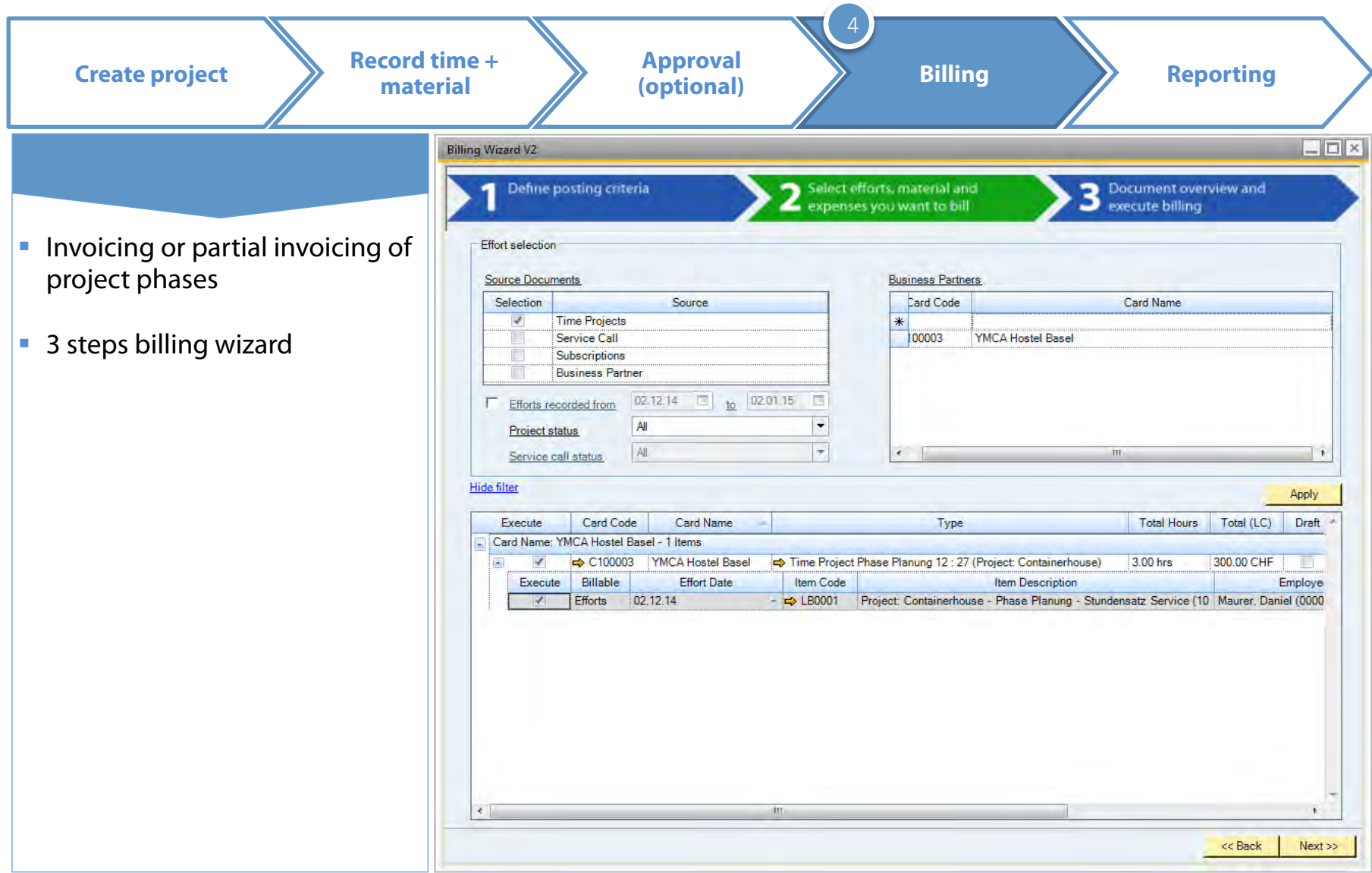

# **Lean Project Management (5)**

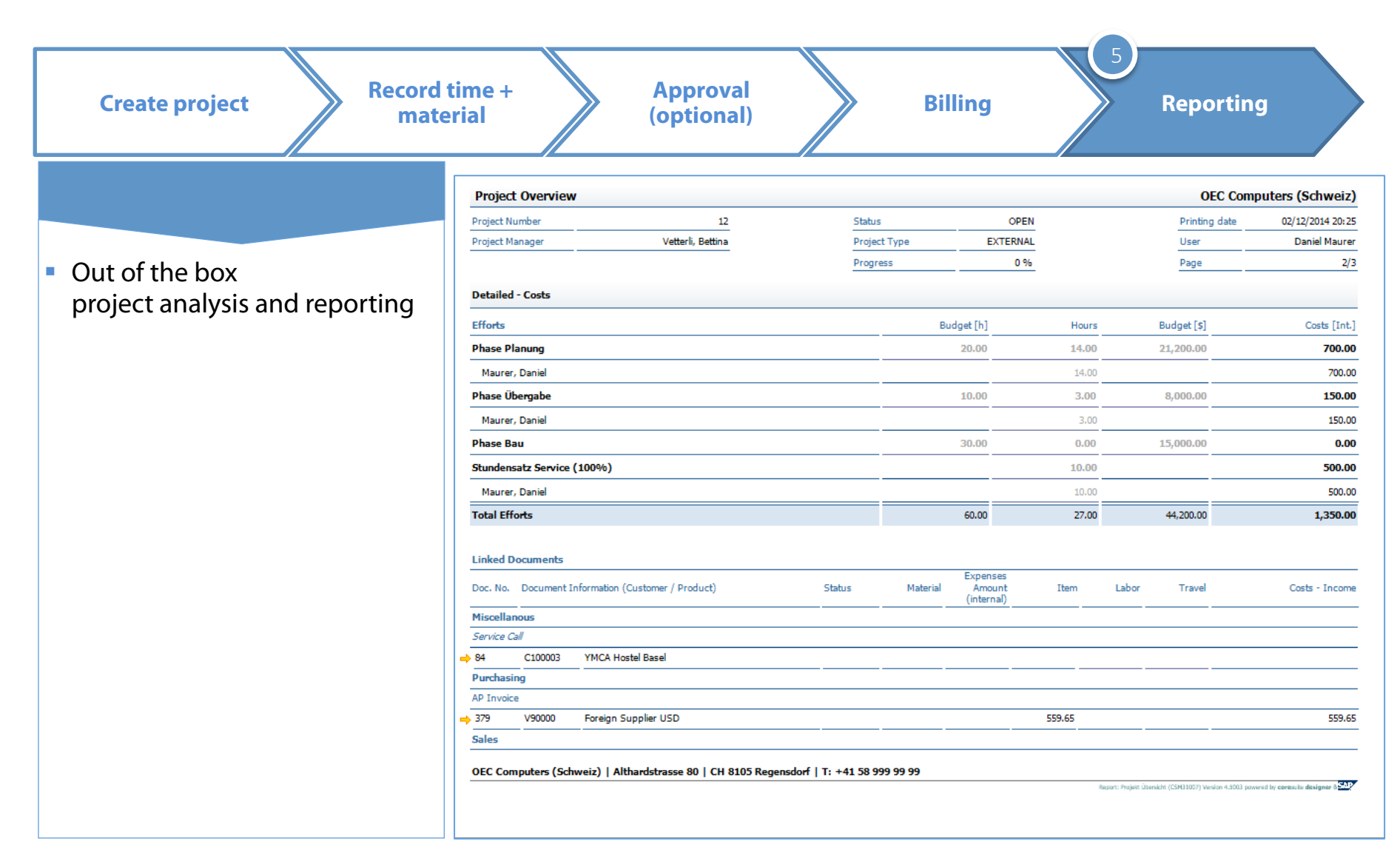

# **Covered use cases / example**

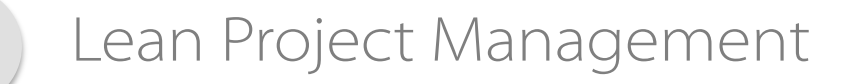

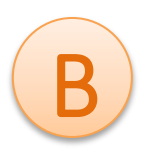

### **Service Management**

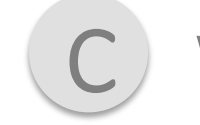

Worktime Management

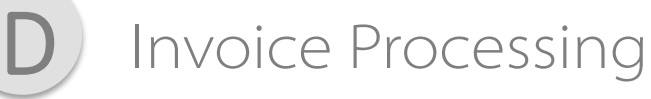

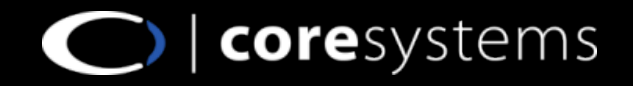

# **Service Management (1) B**

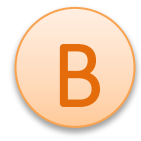

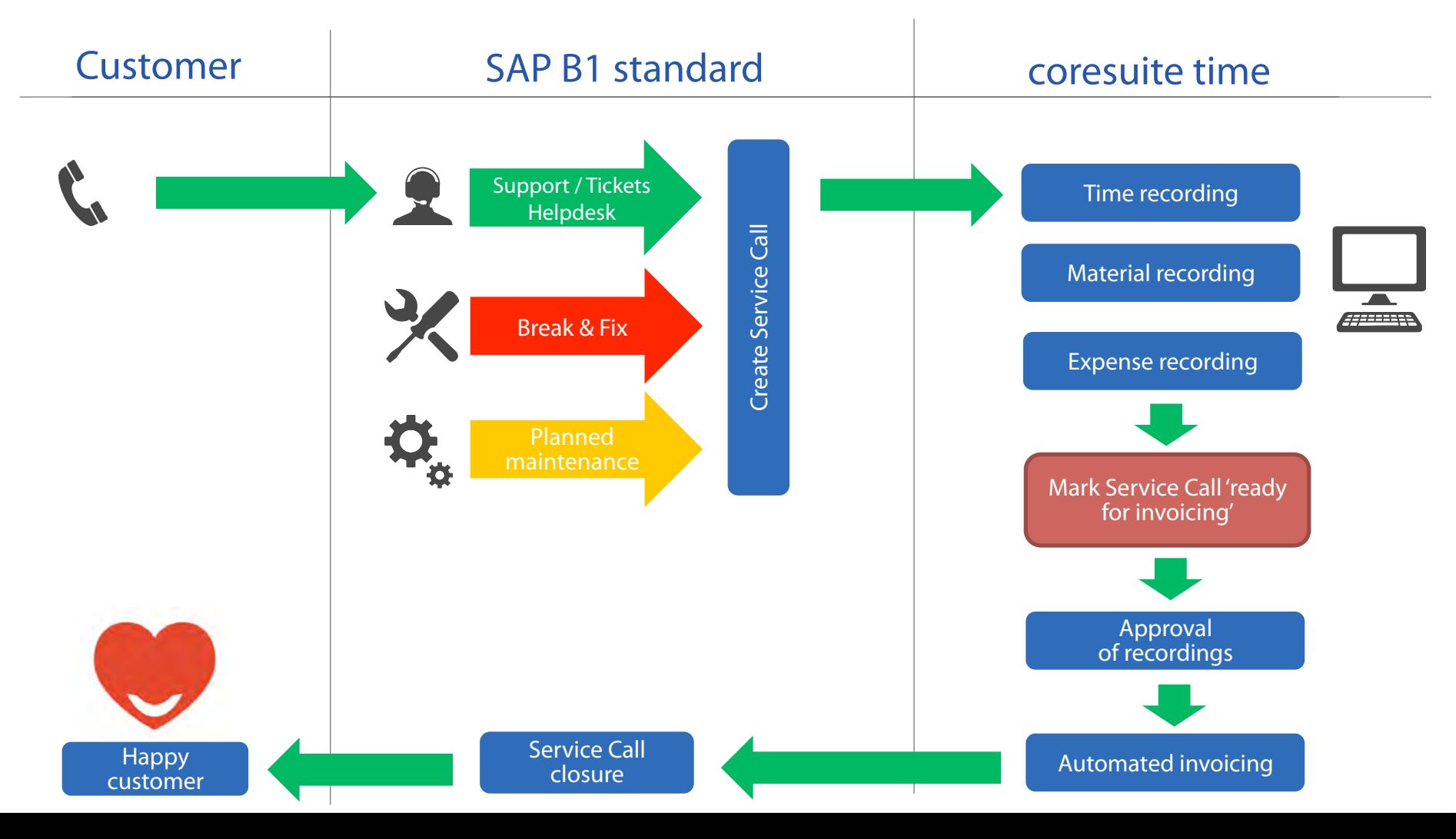

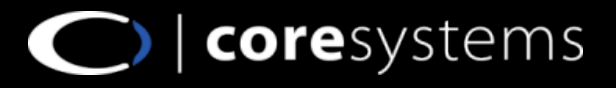

# **Service Management (2) B**

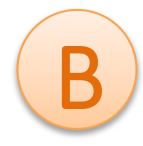

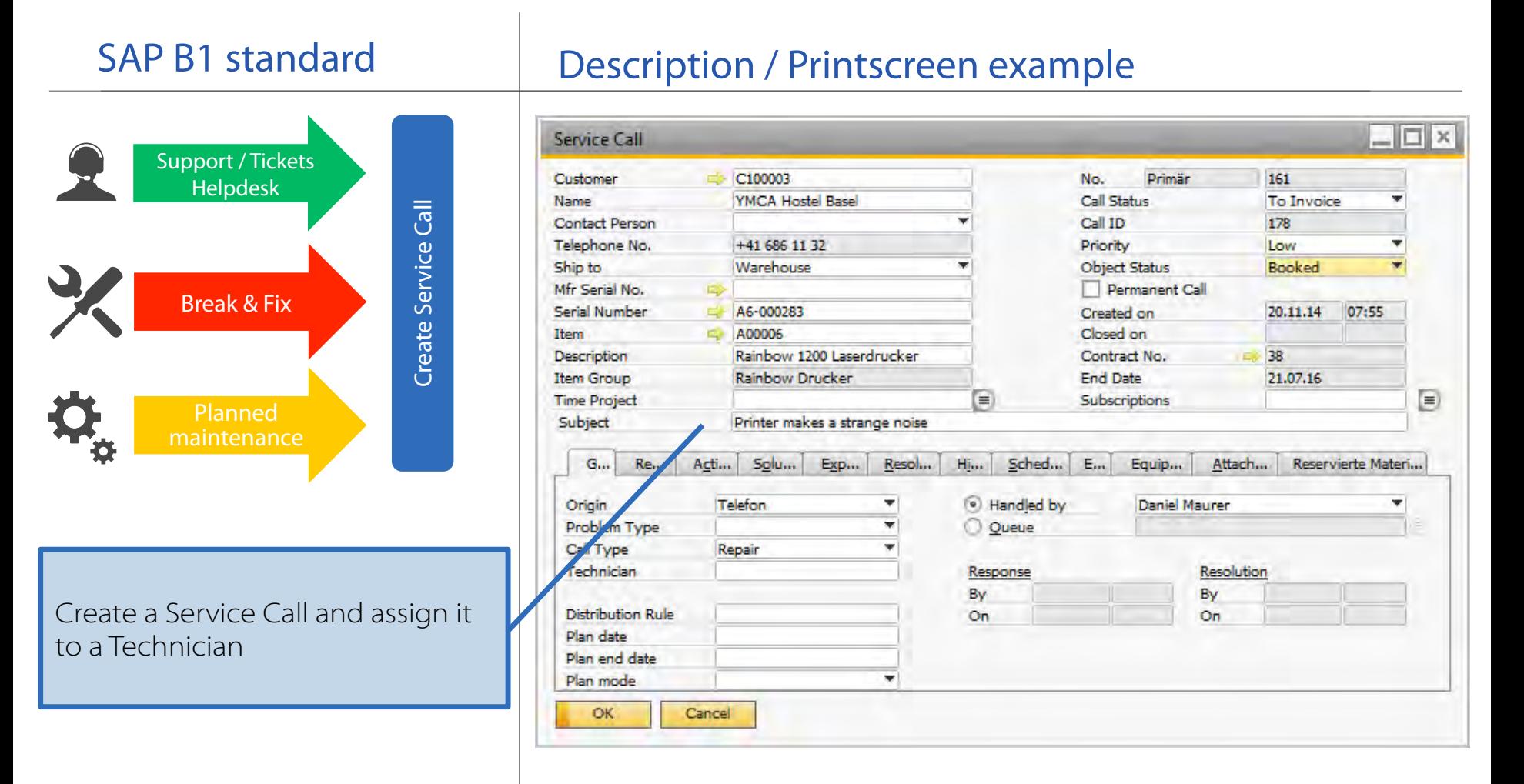

| SERVICE PROCESS - FIELD SERVICE

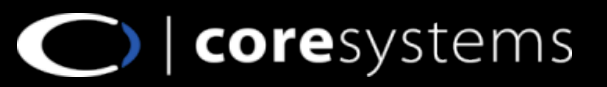

# **Service Management (3)**

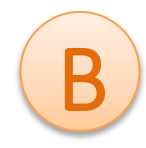

#### Description / Printscreen example coresuite time **D** x **Time Recording** Time recording Weekly View Detailed View Working Hours Journal Quick Links Enter a new Effort for Maurer, Daniel - 09-12-2014 Task To Object Date From Duration Break Not charg Trip Amount December 2014 Material recording e noise  $x$   $\overline{\phantom{a}}$  Stundensatz  $\overline{\phantom{a}}$  Tue 09.12.20  $\overline{\phantom{a}}$ 08:00  $12:00$ 3.00  $100$ 0.00 300.00  $\rightarrow$ Mo Tu We Th Fr Sa Su 3 4 5 6 7 Not Object Task Date From To Duration Break Trip Amount charne 10 11 12 13 14 YMCA Host Stundensatz Serv Tue 09.12.2014  $09:00$  $12:30$  $3.00$  $0.50$ 300.00 ь  $0.00$  $0.00$  $20 - 21$  $22$  $23$  $75$ 26  $77,78$ Expense recording 53 29 30 31 1 2 3 4  $256$ 7 8 9 10 11  $\Box$ DIX coresuite time Today External remarks e.g. for the customer Resources  $\wedge$ Repaired printer on site Filter Maier, Anna Maurer Daniel Müller, David Info Expenses Materials → Vetterli, Bettina Internal remarks Widmer, Christian Customer did have a paper stuck in the tray Delete Change object... External Book time, material and expenses From  $09:00$ To  $12:30$ relating to a service call. Not charge.  $0.00$ Break 0.50 3.00 Amount CHF 300.00 Account Info Duration Internal Distinguish between chargeable OK Trip  $0.00$ Task Stundensatz Service (100%) (LB0001) []  $\mathbf{v}$ and non-chargeable warrantycases.

coresystems

# **Service Management (4)**

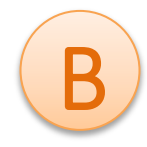

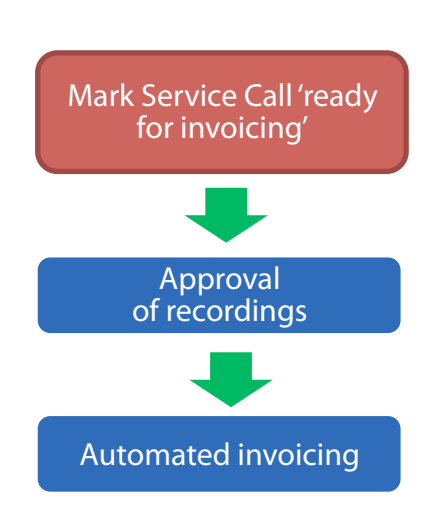

A customizable three step billing wizard effectively streamlines your invoicing process for all active service calls.

### Description / Printscreen example coresuite time

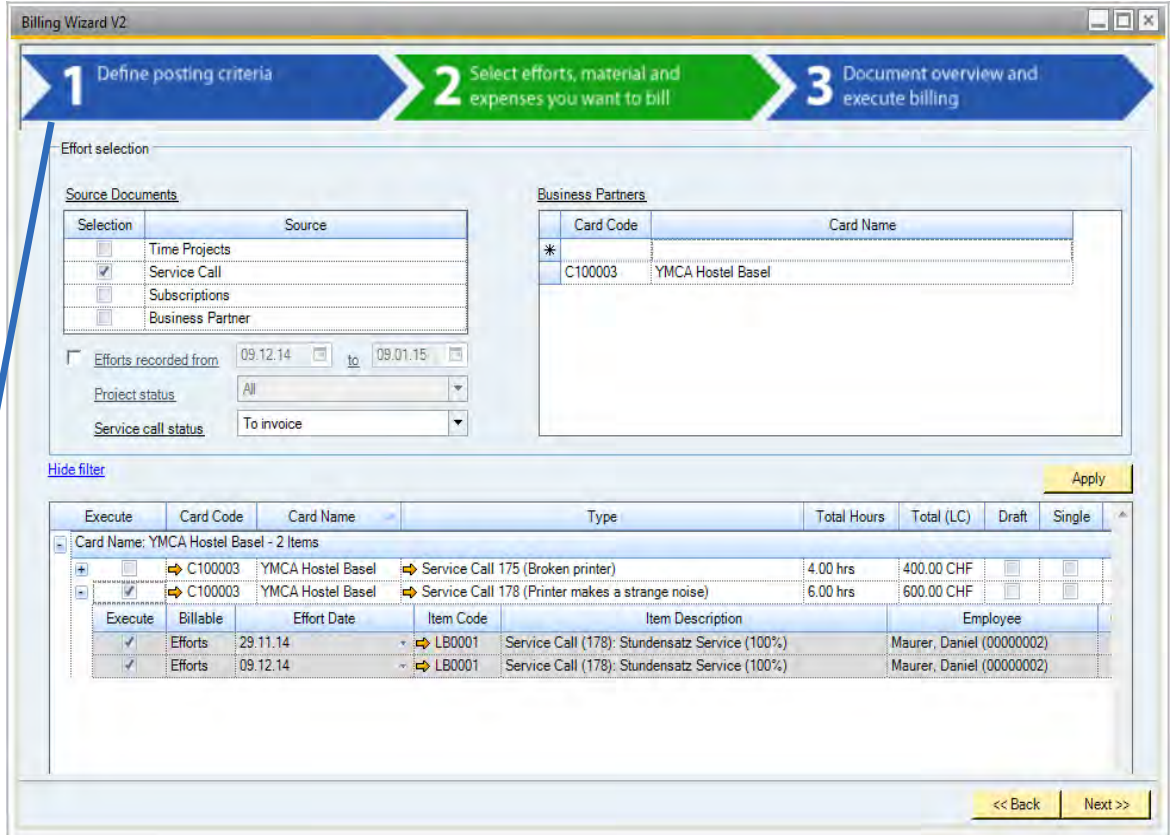

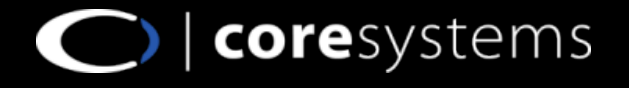

# **Service Management (5)**

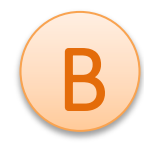

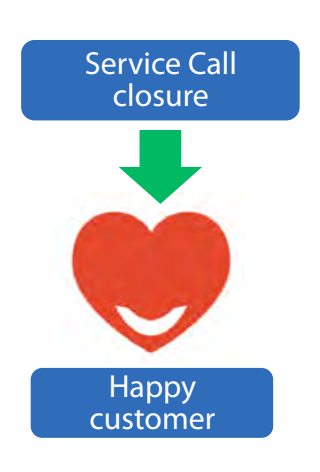

Service calls are automatically closed after their invoicing. Both objects are then linked to each other.

#### B1 Standard / Customer | Description / Printscreen example

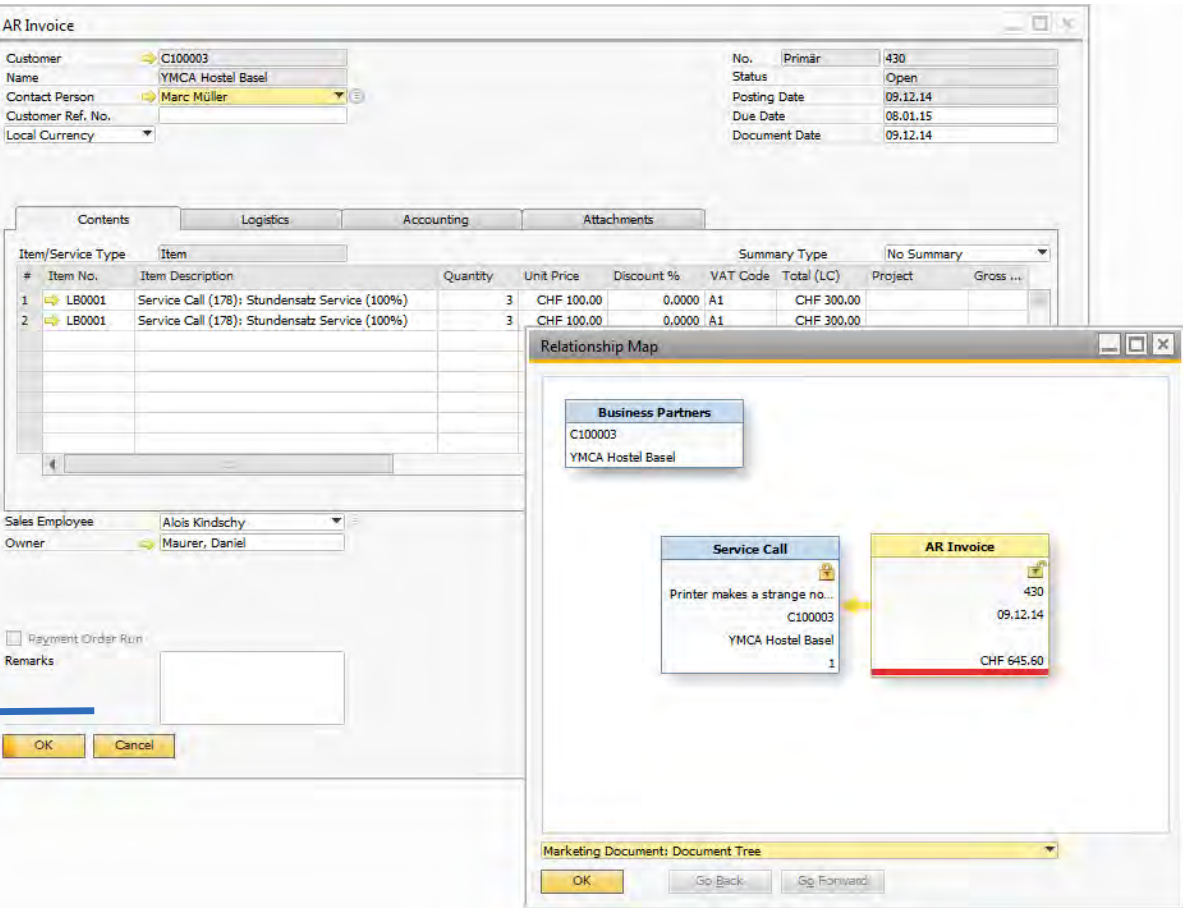

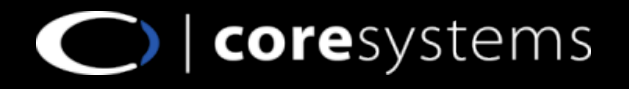

# **Covered use cases / example**

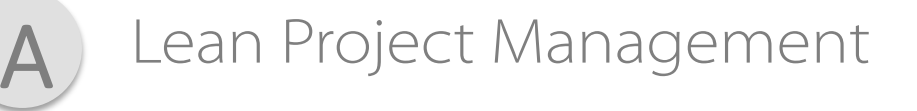

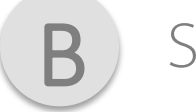

Service Management

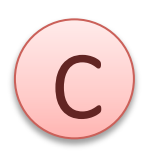

**Worktime Management** 

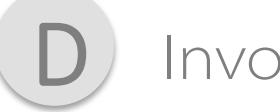

### Invoice Processing

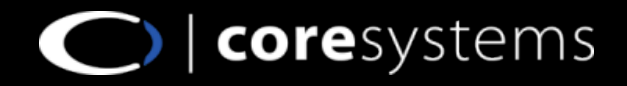

# **Worktime Management (1)**

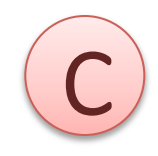

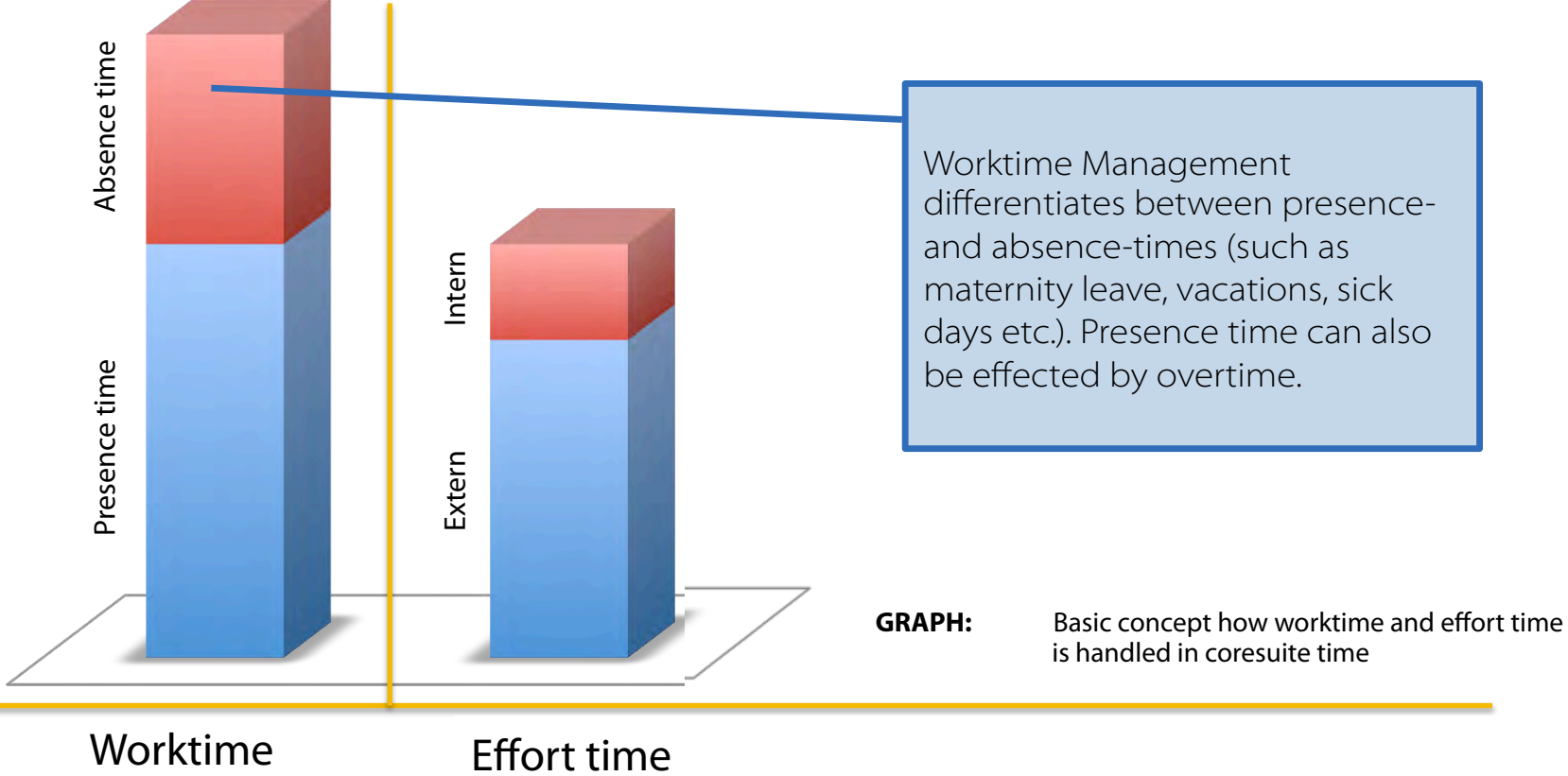

Effort time

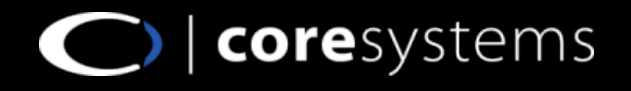

# **Worktime Management (2)**

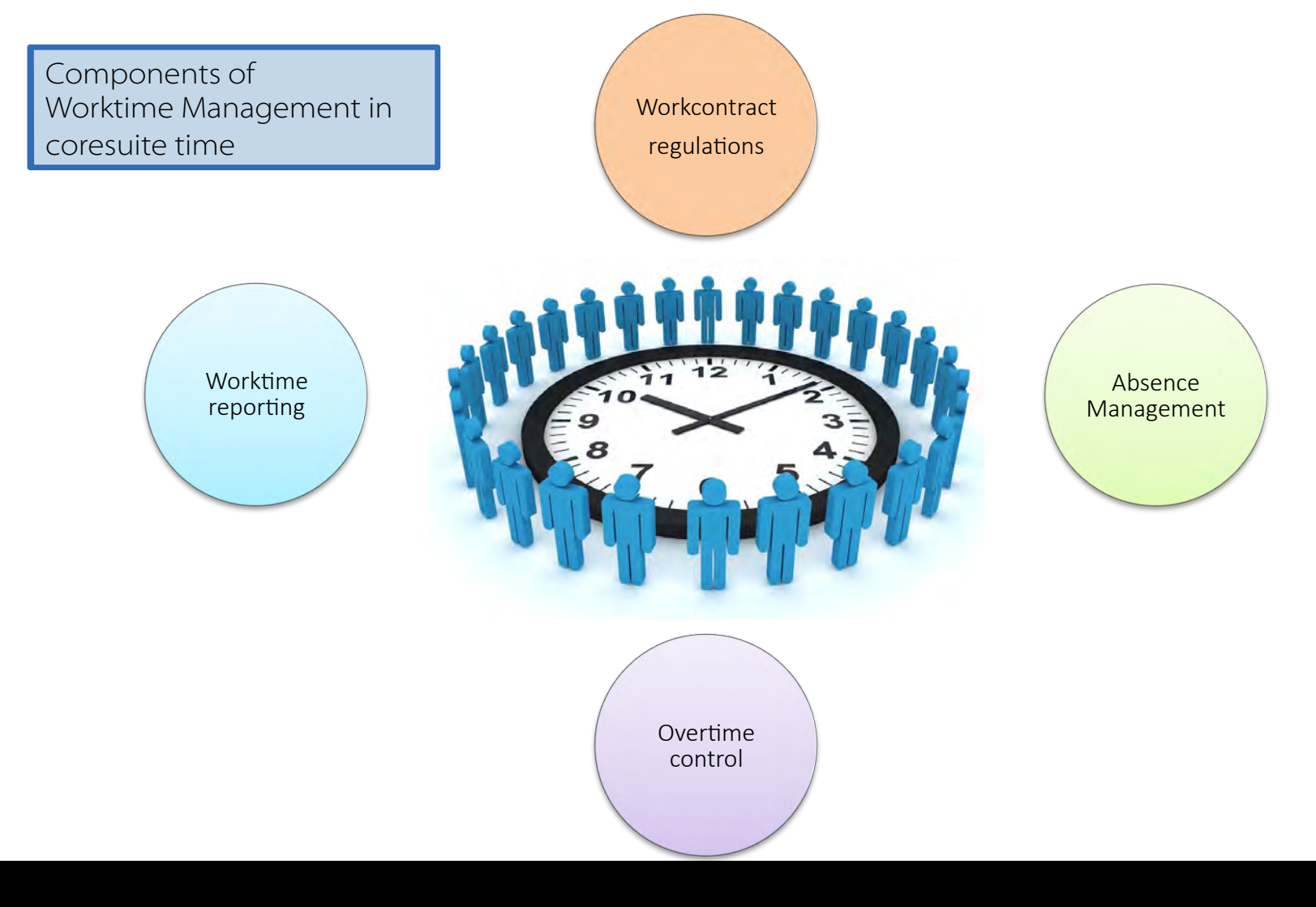

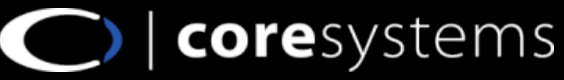

# **Worktime Management (3)**

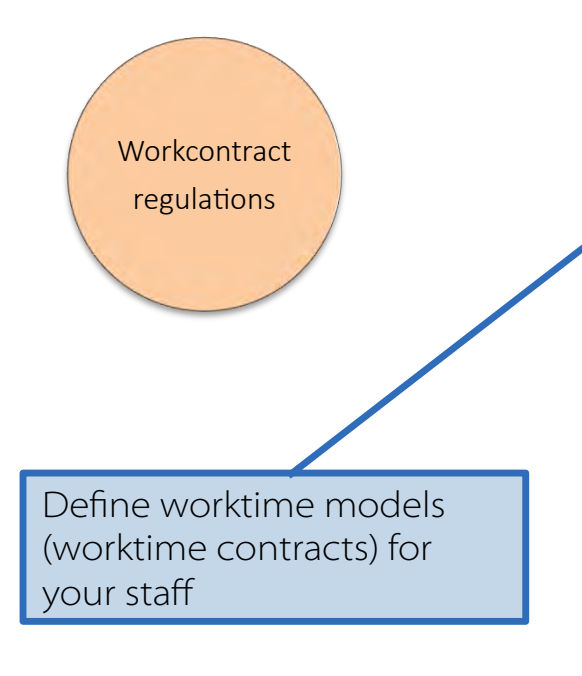

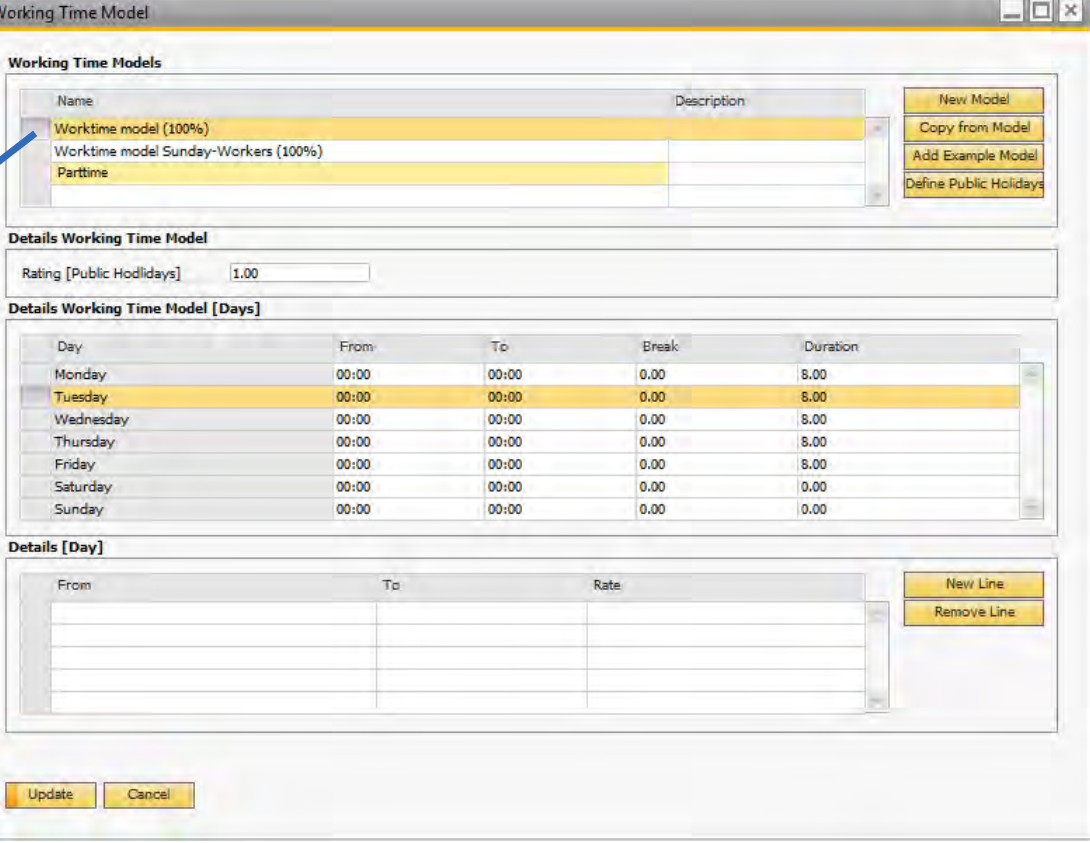

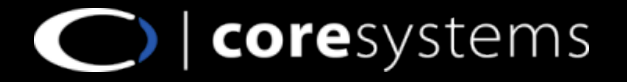

# **Worktime Management (4)**

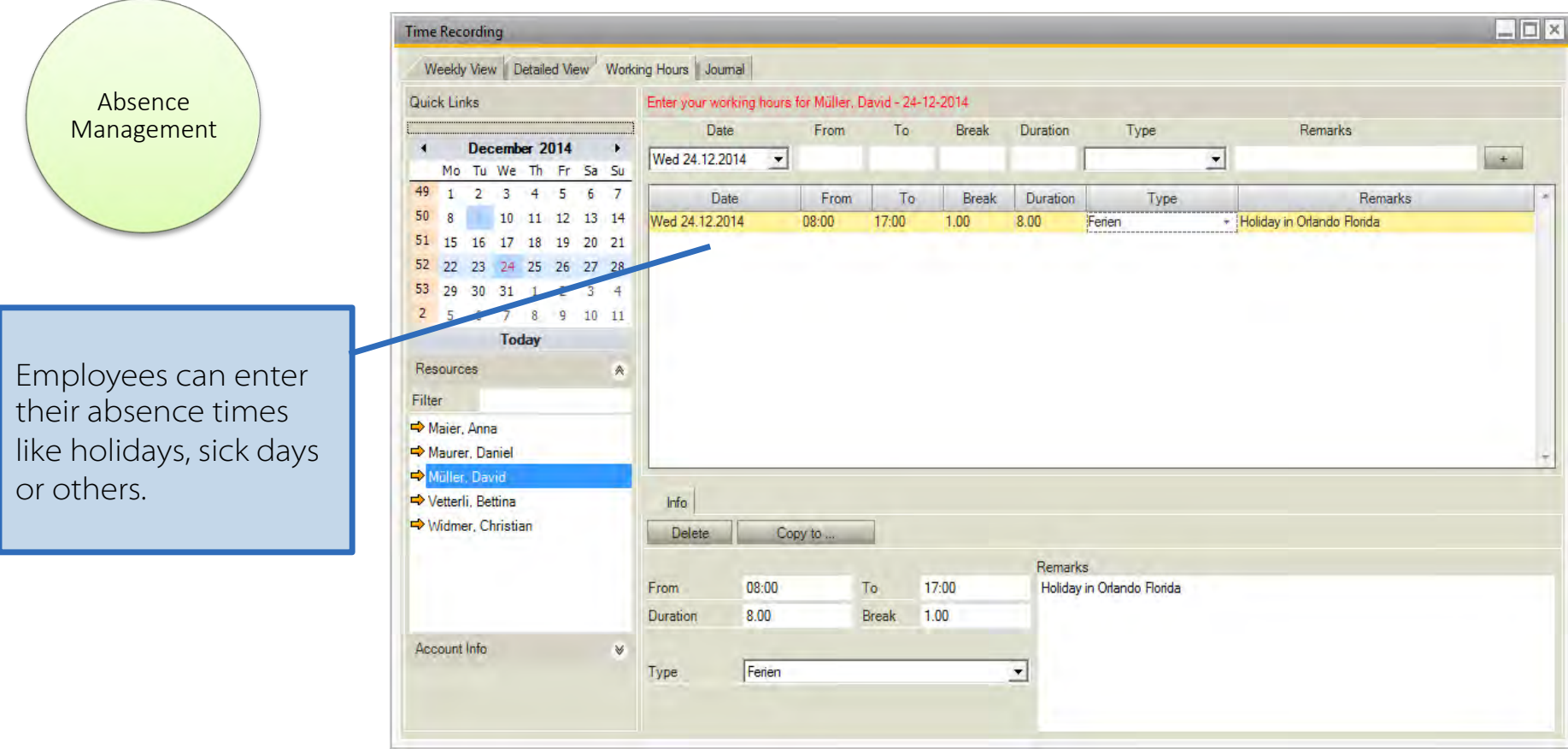

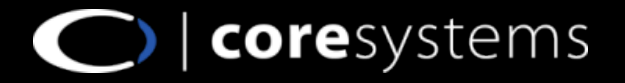

## **Worktime Management (5)**

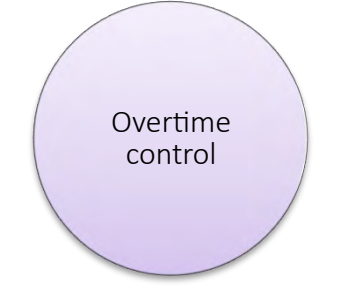

On a daily basis each employee/manager sees how many hours/ days of overtime he has generated, as well as how much vacation he still has available.

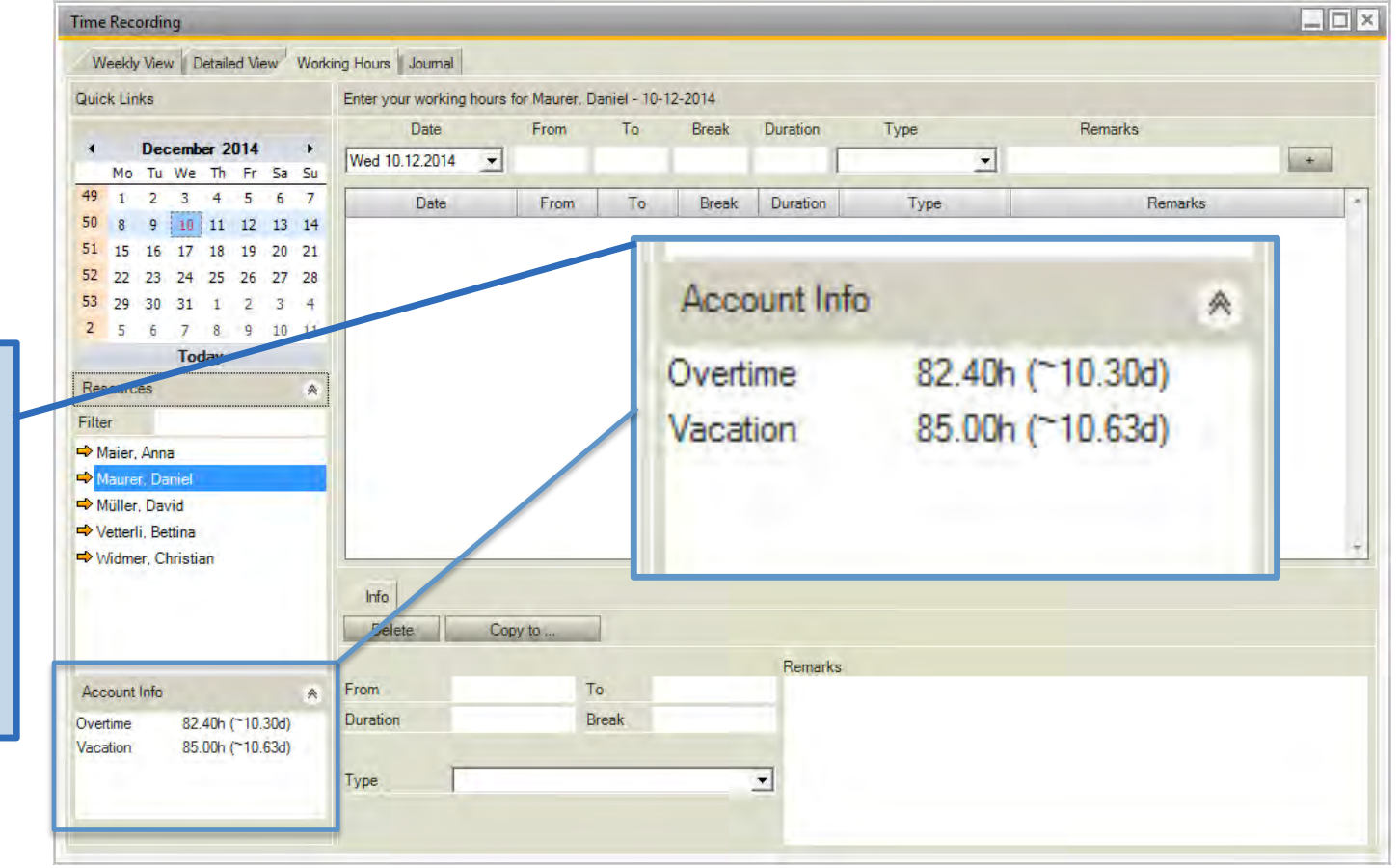

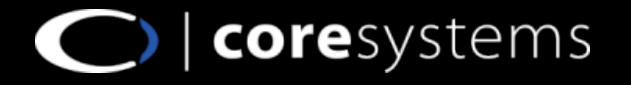

### **Worktime Management (6)**

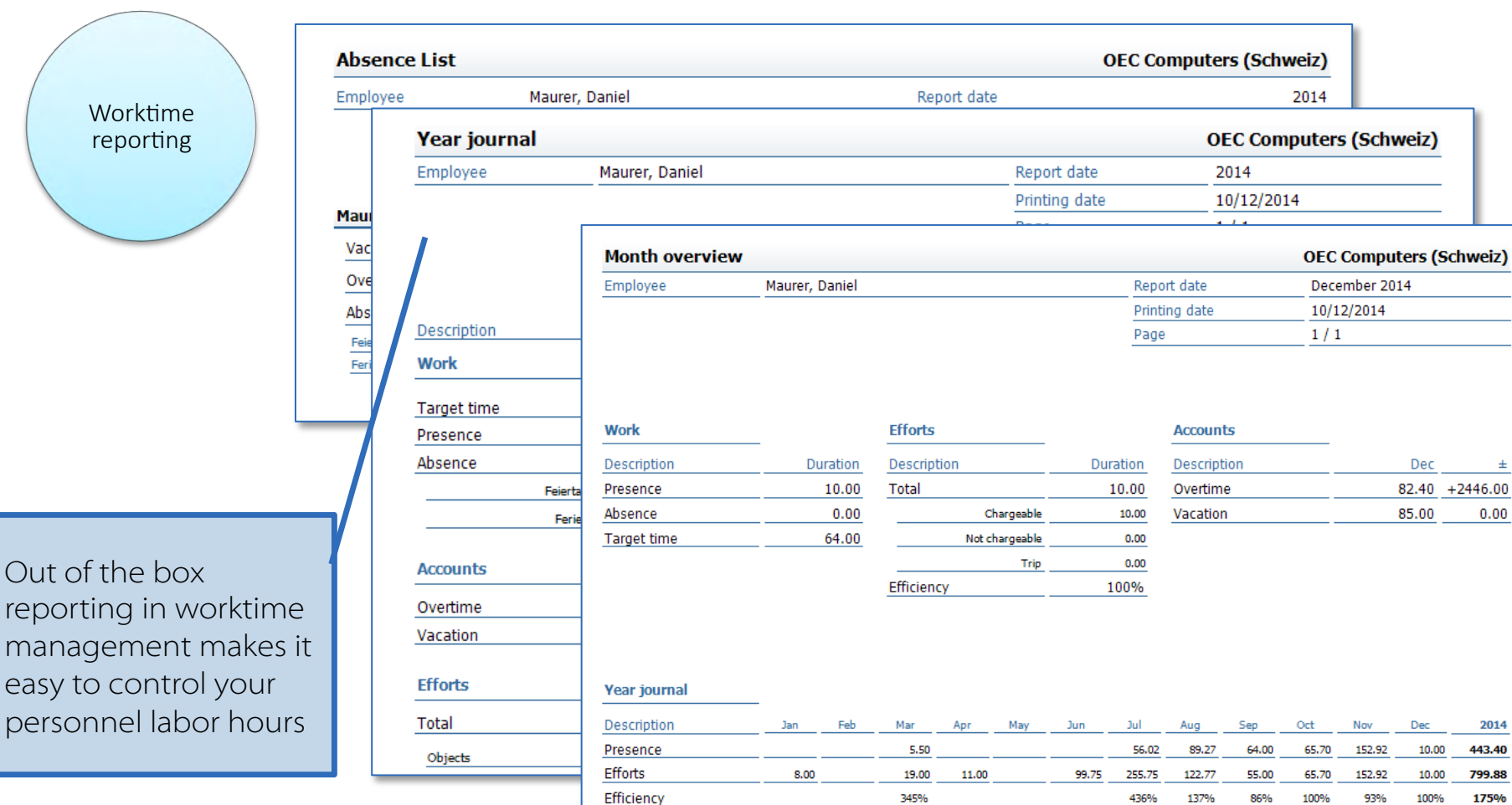

coresystems

# **Covered use cases / example**

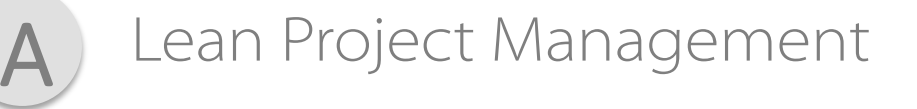

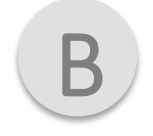

Service Management

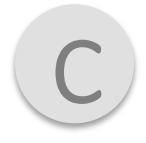

Worktime Management

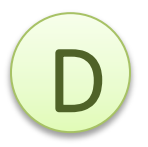

### **Invoice Processing**

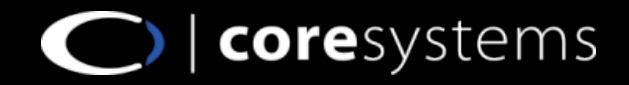

# **Invoice processing (1)**

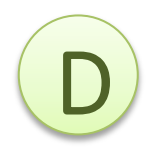

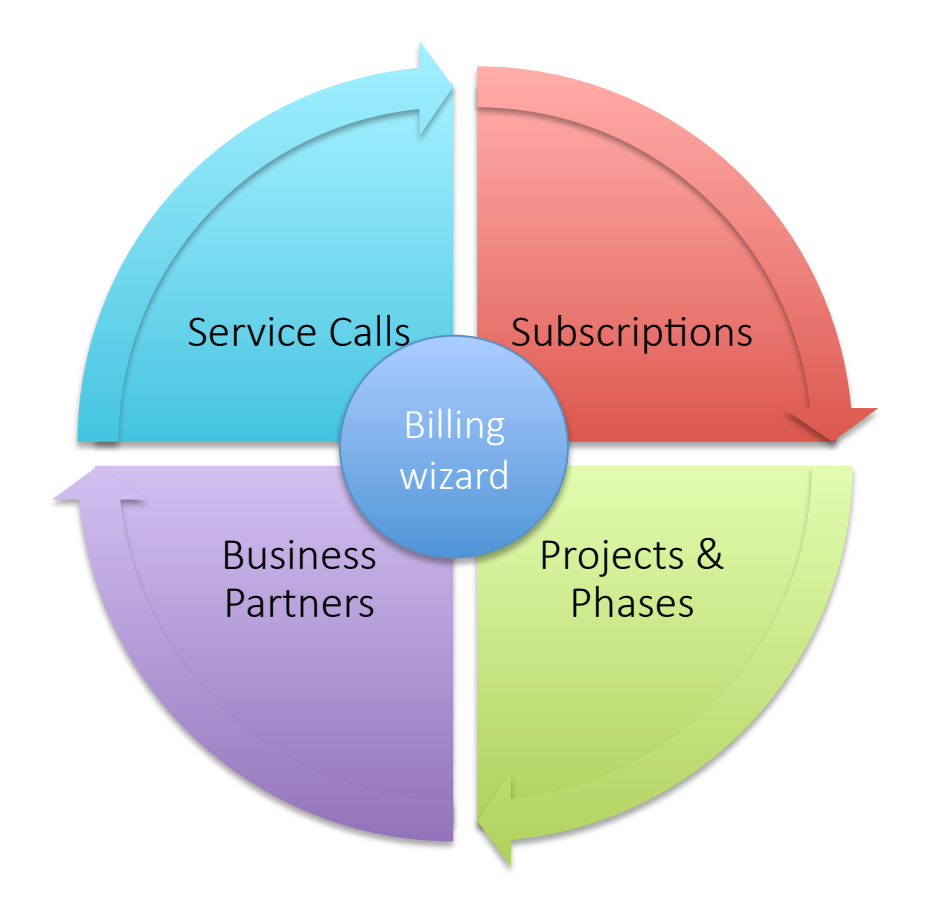

With coresuite time you can automate and streamline your billing processes.

With an easy to use and customizable billing wizard you can create AR Invoices where times, material, expenses are recorded (Service Call, Business Partners, Project & Phases).

With the subscription feature you can create complex recurring AR Invoices.

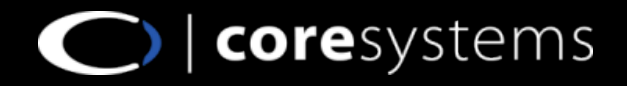

# **Invoice processing (2)**

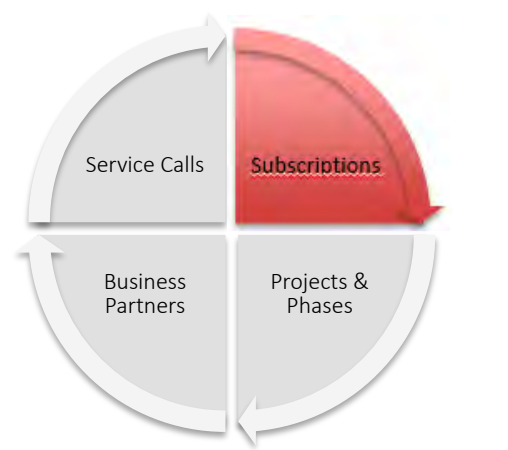

Subscription invoicing is covering more complex scenarios where recurring invoices get applied (SLA, Maintenance Invoices, Software-License-Invoicing, contract invoicing etc.).

**Step 1**: define invoice frequency

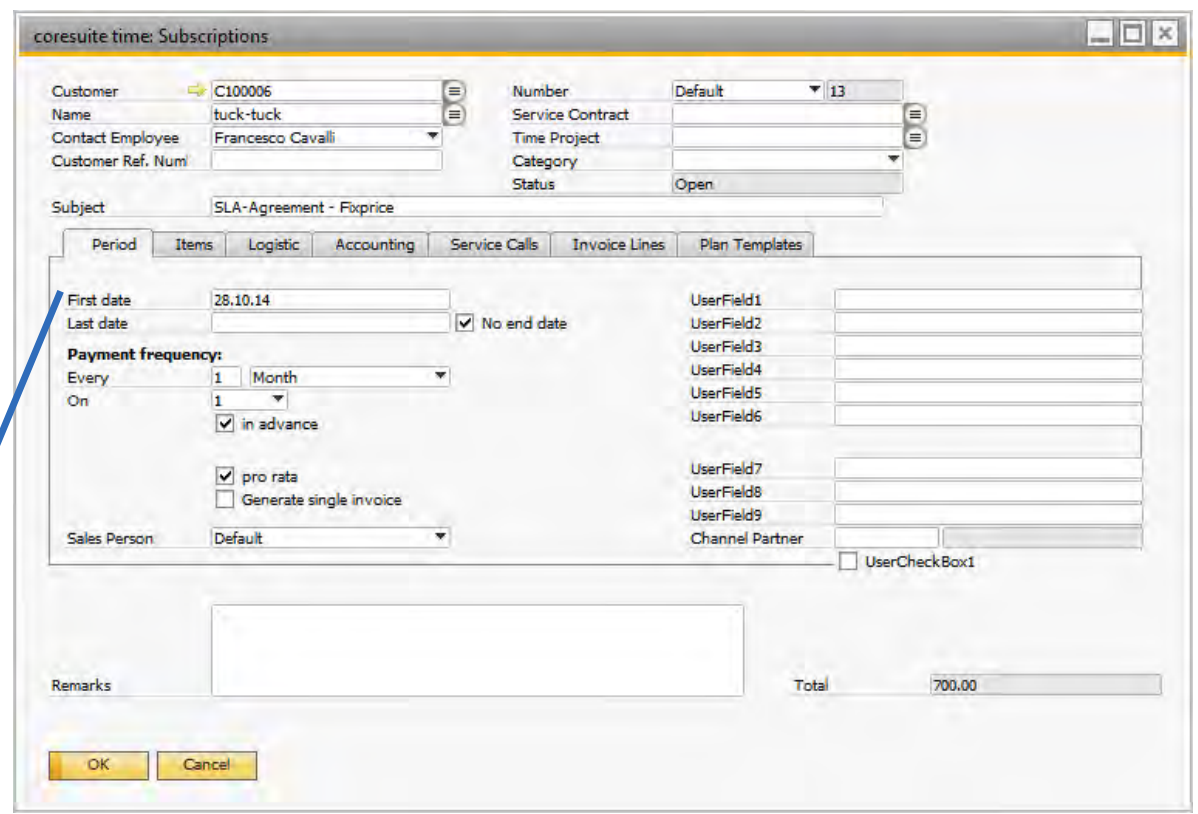

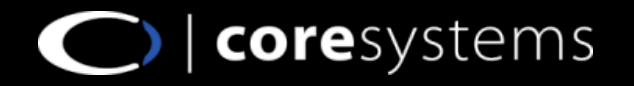

# **Invoice processing (3)**

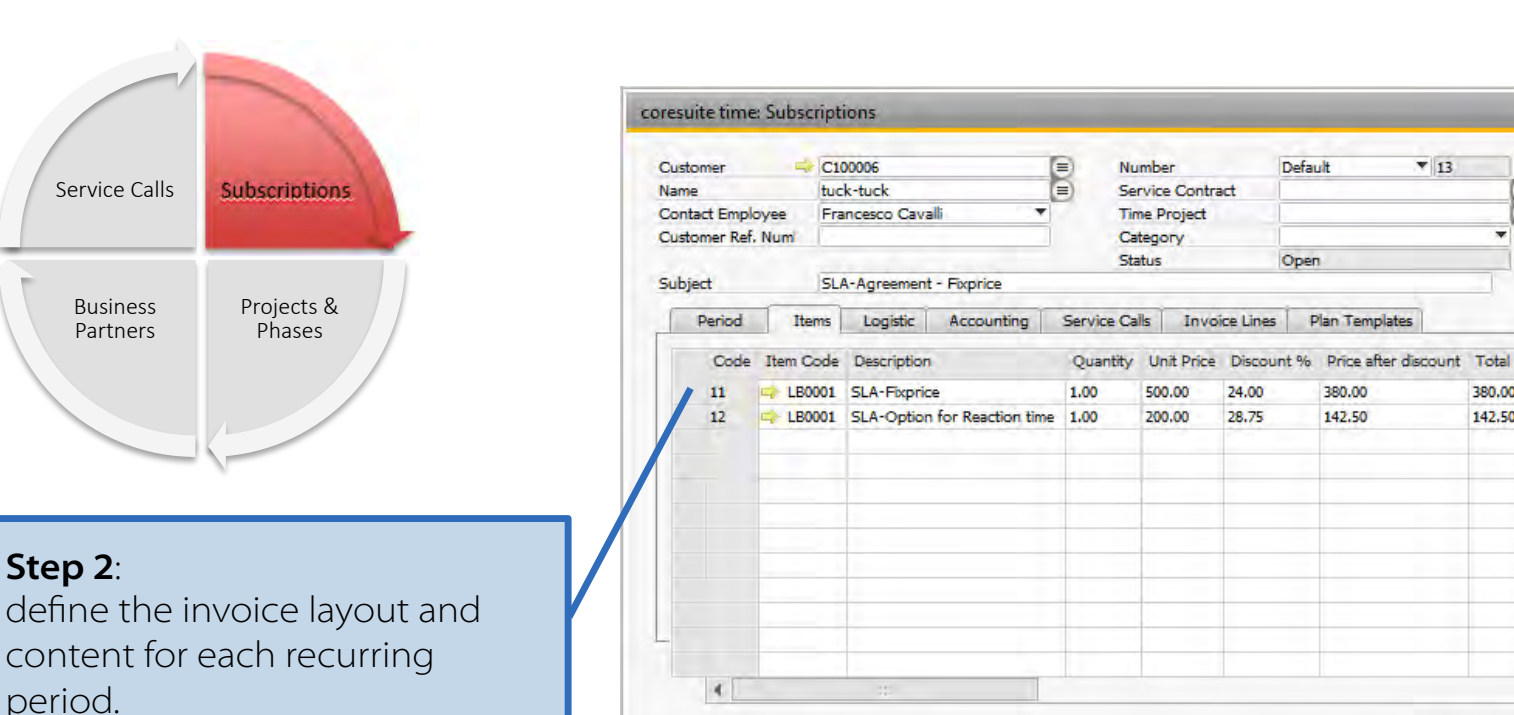

Also sub-period invoice-lines (start and end date) are possible.

Business Partners

**Step 2**:

period.

Service Calls

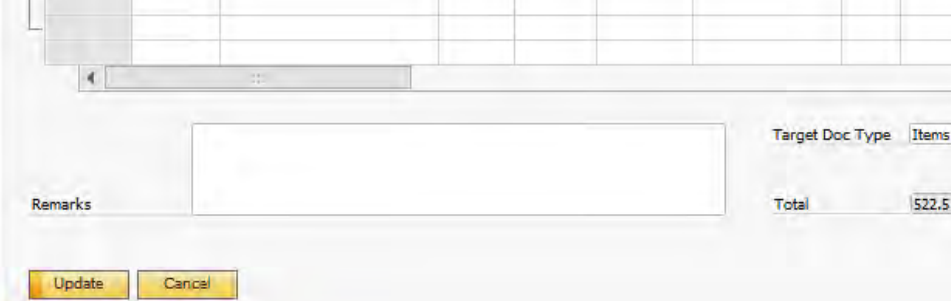

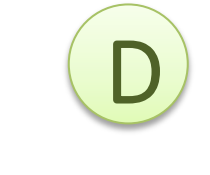

Start Date End Date It...

31.12.15

 $\Box$   $\times$ 

٠

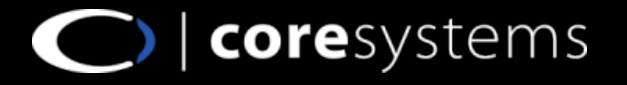

Default

Open

**Invoice Lines** 

24.00

28.75

Plan Templates

380.00

142.50

 $\mathbf{v}$  13

E

380.00

142.50 02.10.14

522.5

# **Invoice processing (4)**

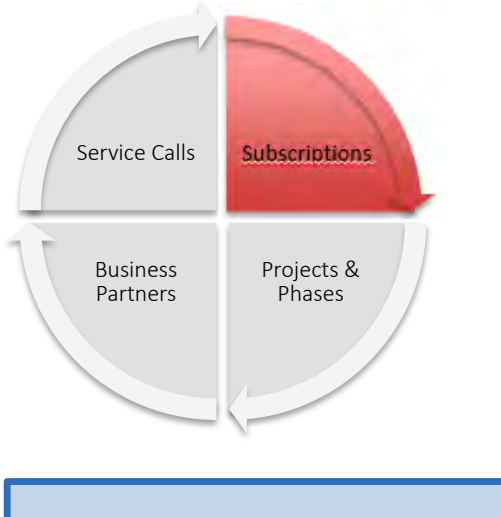

#### **Step 3**:

Select period you want to bill and process your subscription AR Invoice through the billing wizard.

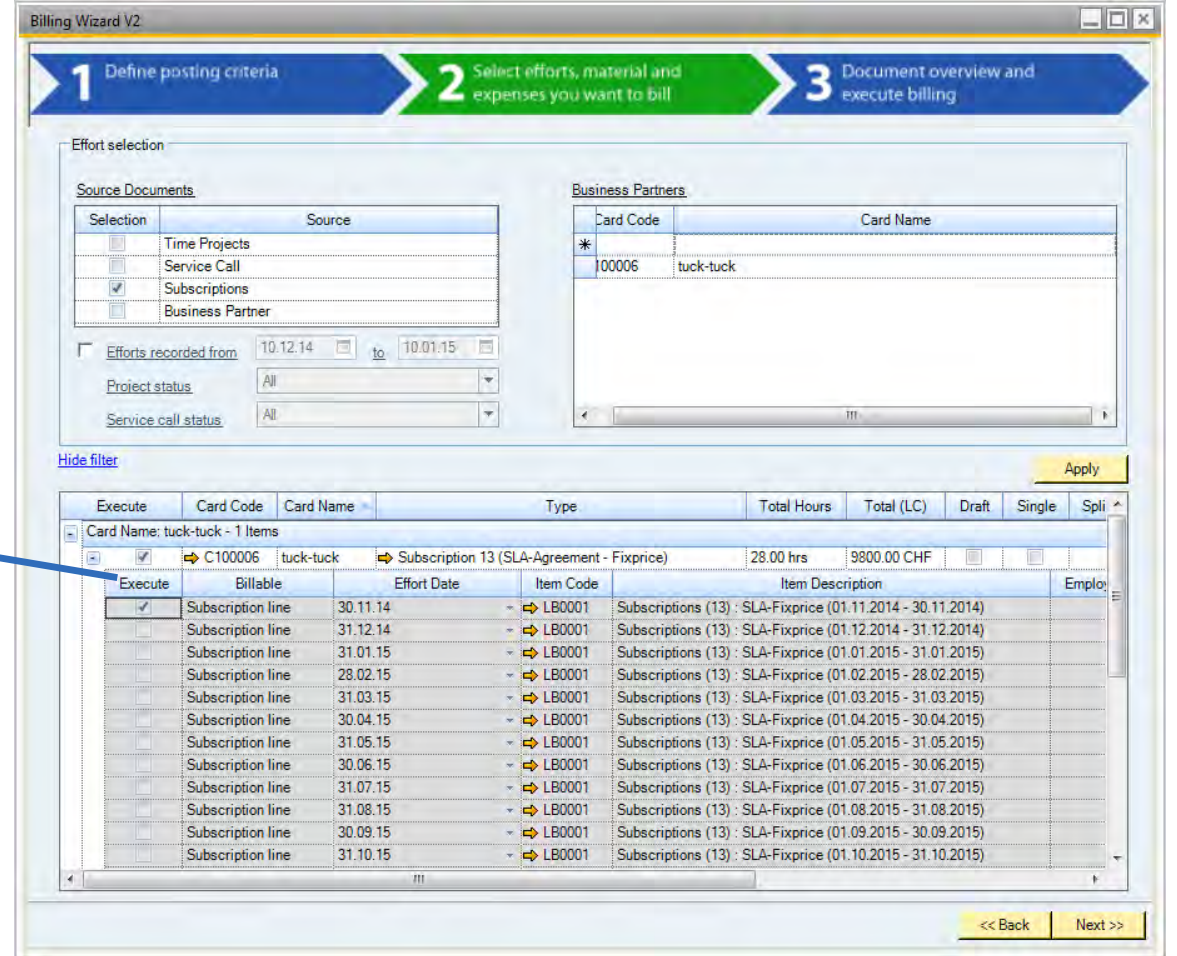

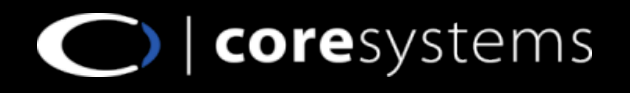

# **Invoice processing (5)**

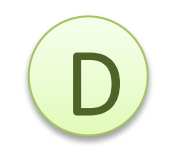

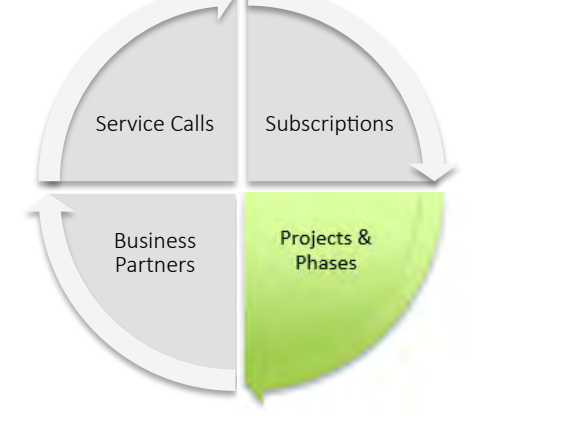

The billing process for the object Project is already described in the following chapter.

Click on the chapter to have closer look.

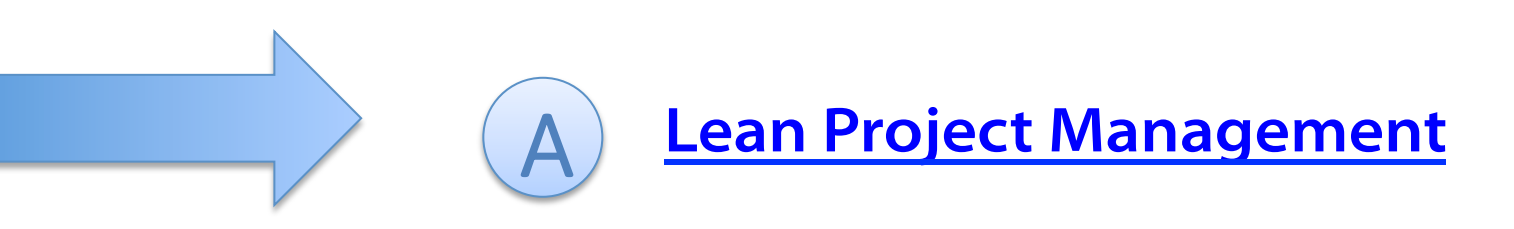

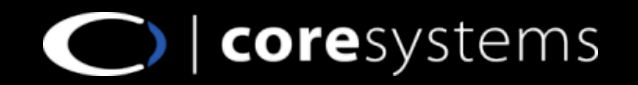

# **Invoice processing (6)**

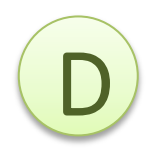

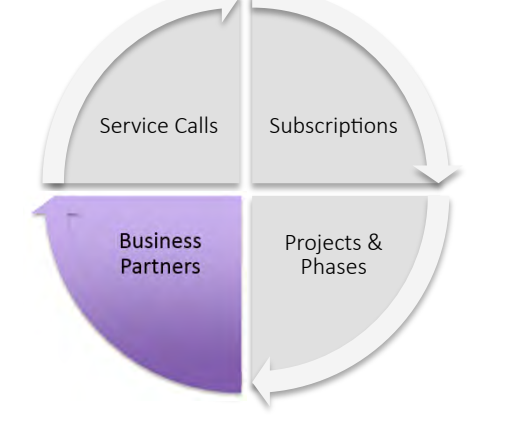

Business Partner Invoicing takes place for use cases where no Sales Order is needed. Usually in a B2C environment. Example:

- Doctor visits
- Lawyer visits
- Psychiatrists visits

#### **Step 1**:

Record time, material or expenses directly on the business partner master data

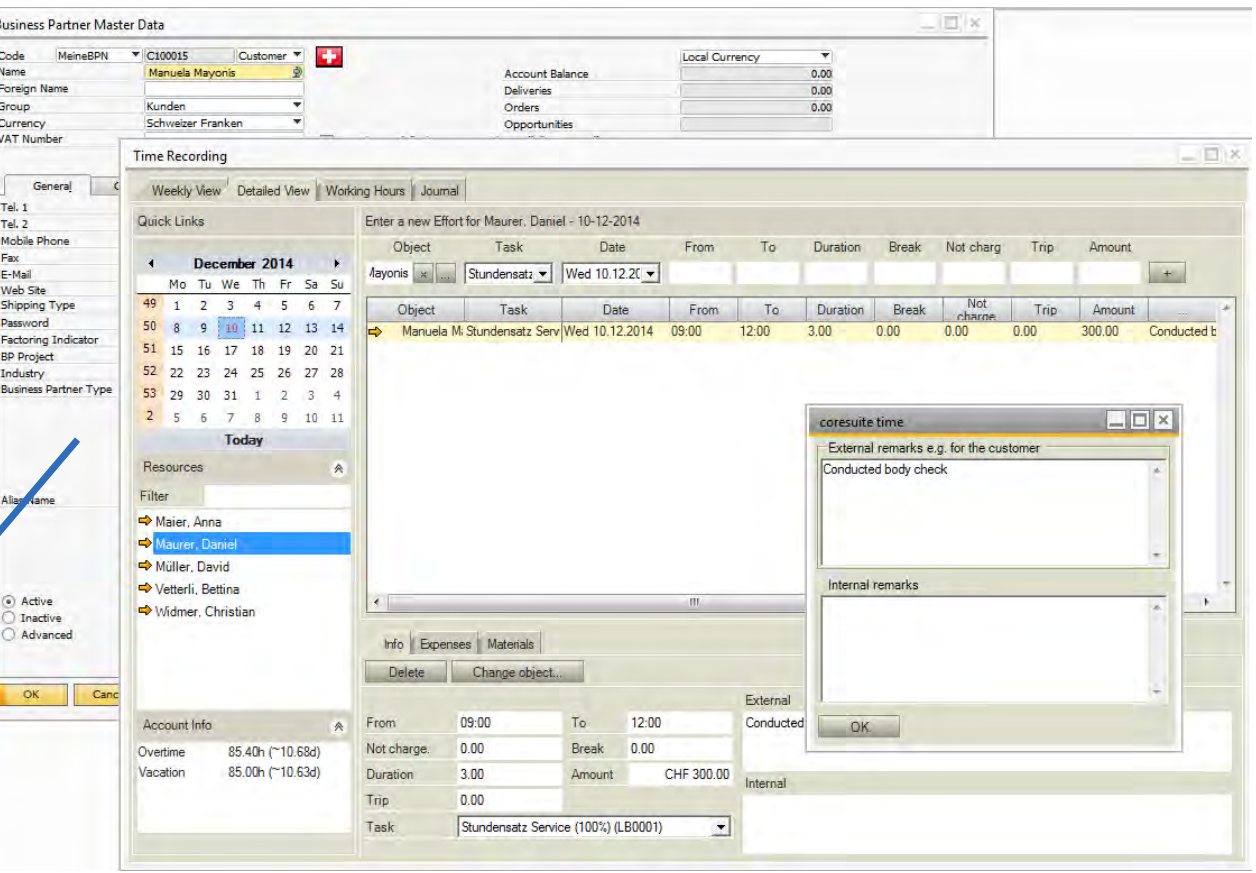

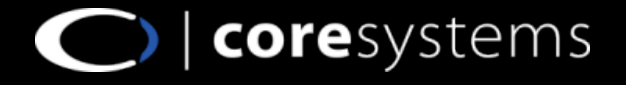

# **Invoice processing (7)**

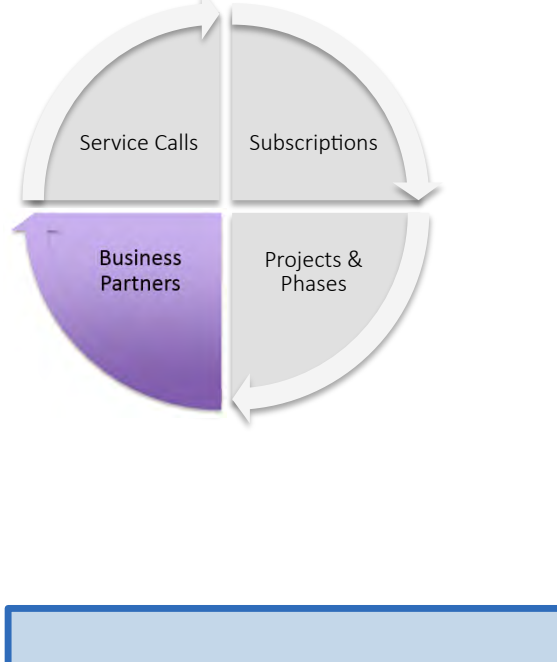

**Step 2**:

Automatically invoice all items you have booked towards the customer via billing wizard

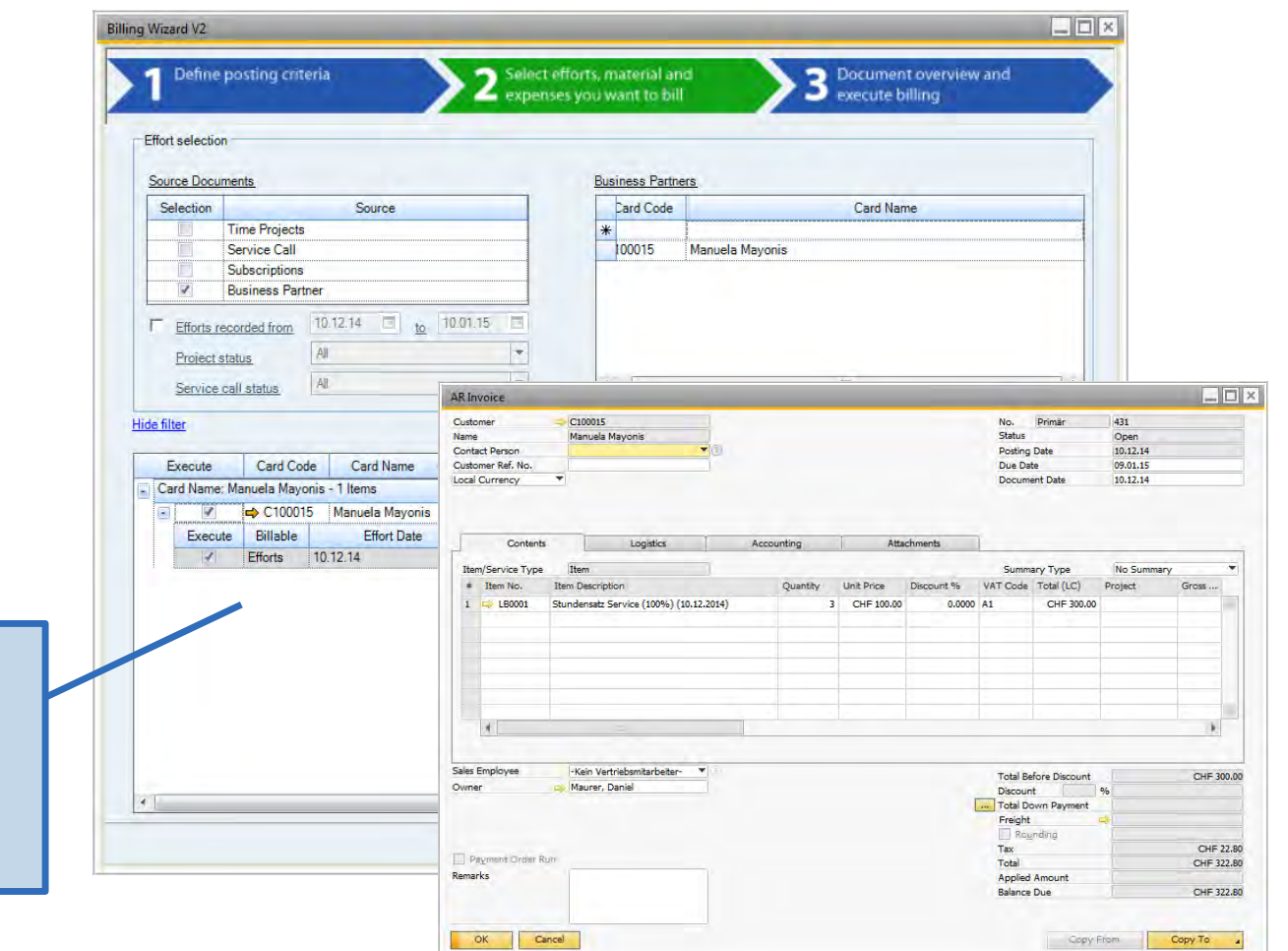

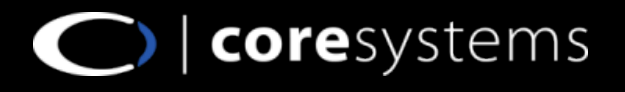

# **Invoice processing (8)**

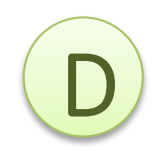

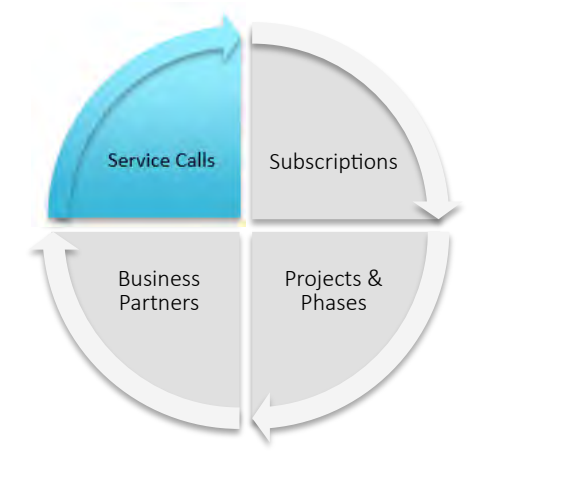

The billing process for the object Service Call is already described in the following chapter.

Click on the chapter to have closer look.

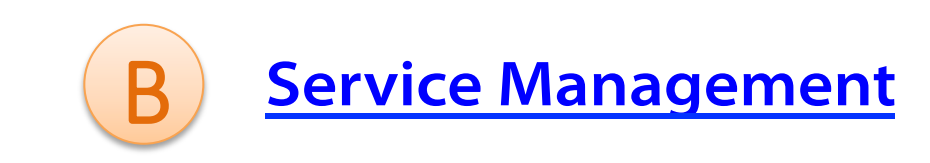

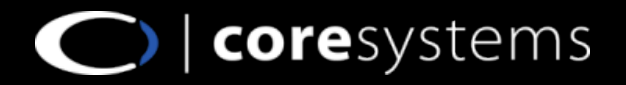

# **Integrated Products**

Coresuite time comes with a **public API** that enables the synchronization of existing satellite systems (eg. external time recording tools or similar solutions) to SAP Bussness One. Look into: *external link* for more details.

- Coresuite Mobile Service
- Coresuite Country Package
- Coresuite Resource Planner
- Booking Wizard
- Enprise
- WorkOne
- Zendesk

These products from different vendors are already fully integrated with coresuite time.

Contact sales@coresystems.ch to learn more about these integrations.

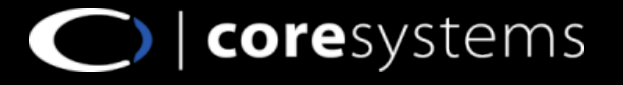

# **ROI Calculation**

Calculating the return on investment (ROI) depends on several factors linked to the proposed solution and the parameters of the company. To calculate the ROI, the solution and the structure already in place must first be BENCHMARKED, and the most relevant indicators to evaluate the ROI need to be prepared. ROI calculation of coresuite time you can do on several factors:

- Considerable acceleration of invoice processing
- Shortening of the processing cycle and procedures
- Optimization of invoice management, unaffected by employee performance
- Optimization of service and project management
- Elimination of errors resulting from manual inputting

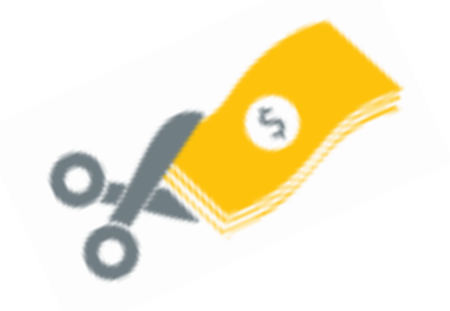

### Example

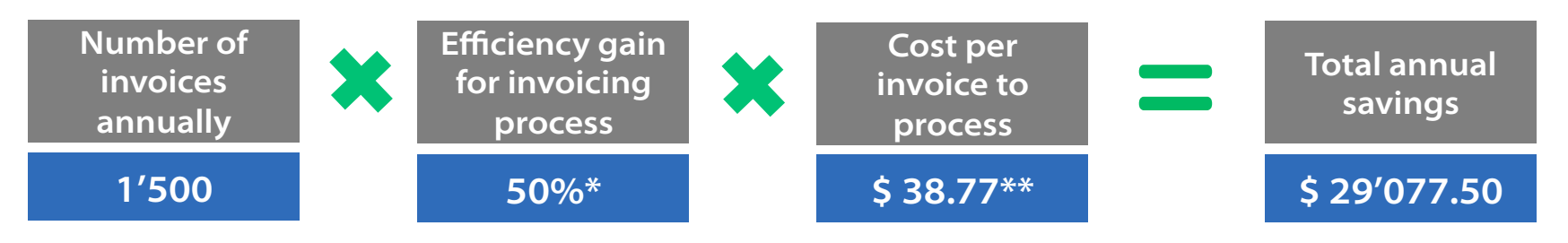

- Experience from existing projects and customer statements
- The default cost of \$38.77 is provided through Aberdeen Group research. If you do not want to use this default and know what the current costs for your organization are to process an invoice you can your own values.

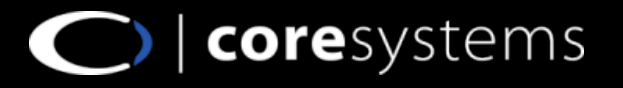

# **Additional Information**

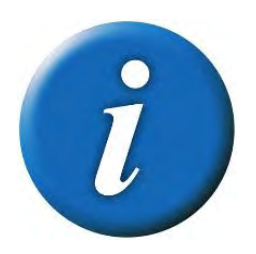

Official Landing Page

http://coresystems.ch/en/products/sap-solutions/coresuite-time/

Partner Portal – coresuite time

https://helpdesk.coresystems.ch/forums/20263066-coresuite-time

Documentation – coresuite time

http://helpfles.coresystems.ch/help/time/time\_EN.pdf

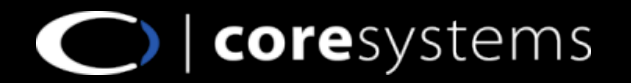

# **Contacts of our Sales Team**

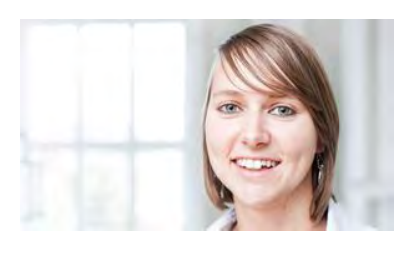

**Mila Nussbaumer Sales Manager Partner Channel EMEA & Asia Pacifc**  mila.nussbaumer@coresystems.ch

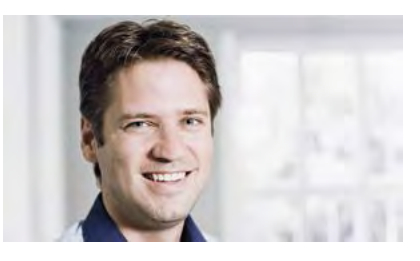

**David Emmenegger Head of Partner Channel** david.emmenegger@coresystems.ch

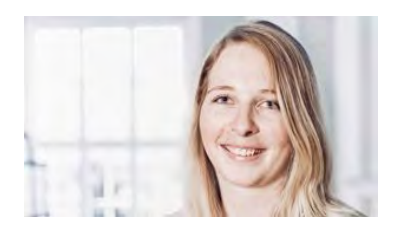

**Fabienne Schuler Sales Manager Partner Channel EMEA**  fabienne.schuler@coresystems.ch

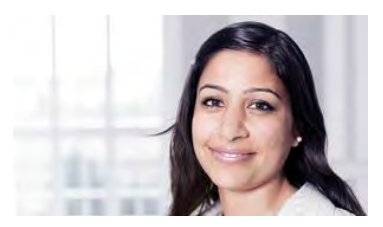

**Arti Sahgal General Manager USA Inc.** arti.sahgal@coresystems.ch

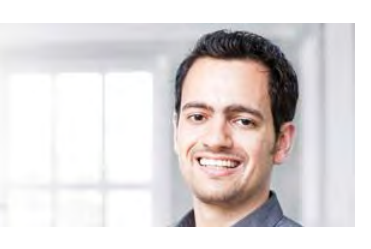

**Lucas Hubacher General Manager Brasil** lucas.hubacher@coresystems.ch

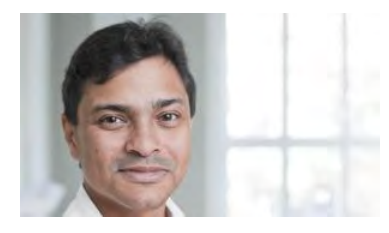

**William Burgos General Manager LATAM** william.burgos@coresystems.ch

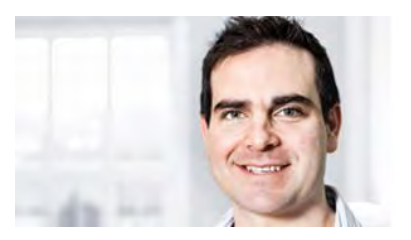

**Craig Blumberg General Manager UK & Africa**  craig.blumberg@coresystems.ch

#### E **sales@coresystems.ch** T +41 56 500 22 22

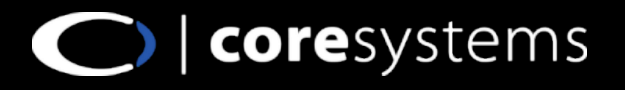